# **Совершенствование технологии установления и внесения в ЕГРН зон с особыми условиями использования территории линейных объектов**

*И. А. Бугаева<sup>1</sup> \*, Н. О. Бороздина<sup>1</sup> , В. И. Норкин<sup>1</sup>*

<sup>1</sup> Сибирский государственный университет геосистем и технологий, г. Новосибирск, Российская Федерация \* e-mail: bugaevaaairina@yandex.ru

**Аннотация.** В статье рассматривается порядок совершенствования установления и внесения в ЕГРН зон с особыми условиями использования территории на примере линейного объекта, а именно ЛЭП. Также рассматриваются некоторые технологические особенности выполнения данных работ и возникающие проблемы. Исследование основано на практическом опыте авторов. В работе использованы следующие методы: теоретический анализ, обобщение, синтез, сравнение, группировки и другие аналитические методы.

**Ключевые слова:** зоны с особыми условиями использования территорий, охранная зона, электросетевые хозяйства, постановления, ЕГРН, федеральный закон, распоряжения, описание местоположения границ, графическая и текстовая часть, XML-схема

# **Improvement of the technology of establishment and introduction to USRR zones with special conditions of use of the territory of linear objects**

*I. A. Bugaeva<sup>1</sup> \*, N. O. Borozdina<sup>1</sup> , V. I. Norkin<sup>1</sup>*

<sup>1</sup> Siberian State University of Geosystems and Technologies, Novosibirsk, Russian Federation \* e-mail: bugaevaaairina@yandex.ru

**Abstract.** The article discusses the procedure for improving the establishment and entry into the USRRE of zones with special conditions for the use of the territory on the example of a linear object, namely a power transmission line. Also, some technological features of the performance of these works and the problems that arise are considered. The research is based on the practical experience of the authors. The following methods were used in the work: theoretical analysis, generalization, synthesis, comparison, grouping and other analytical methods.

**Keywords:** zones with special conditions for the use of territories, security zone, power grid facilities, regulations, USRRE, federal law, orders, description of the location of borders, graphic and text part, XML-schema

# *Введение*

Единый государственный реестр недвижимости (ЕГРН) призван выработать универсальную и многоуровневую базу информации о земельных участках, объектах недвижимого имущества, территориальных зонах и зон с особыми условиями использования территории (ЗОУИТ). Также, ЕГРН является универсальной системой достоверной информации о правообладателях того или иного объекта, тем более выписка на объект является единственным доказательством возникно-

вения, перехода, прекращения права, ограничения и или обременения на объект недвижимого имущества. Ограничение и обременение объектов является одним из наиболее важных условий использований земельных участков (ЗУ), так как собственник охраняемого объекта должен публично информировать об ограничениях ЗУ, которые необходимы для сохранения, как самого объекта, так и для третьих лиц косвенно либо прямо относящихся к этому объекту.

Одной из причин этих ограничений (обременений) в землепользовании является установление и внесение в ЕГРН ЗОУИТ

В соответствии с Градостроительным кодексом РФ (ГК РФ) под ЗОУИТ понимается охранные, санитарно - защитные зоны, зоны охраны объектов культурного наследия, защитные зоны объектов культурного наследия, водоохранные зоны, зоны электроэнергетики, трубопроводов, охранная зона линий и сооружений связи [3].

ЗОУИТ необходимы для таких документов как: генеральные планы, карты градостроительного зонирования (в составе правил землепользования и застройки), проекты межевания территорий, градостроительные планы земельных участков, схемы расположения земельных участков.

Федеральным законом №342-ФЗ от 03.08.2018 «О внесении изменений в Градостроительный кодекс Российской Федерации и отдельные законодательные акты Российской Федерации» (далее – закон № 342-ФЗ) регулируют порядок установления ЗОУИТ [2]. При этом в Земельный кодекс Российской Федерации (ЗК РФ) было внесена новая глава «Зоны с особыми условиями использования территорий».

Данной главой определены виды ЗОУИТ, цели их установления, предусмотрены порядок установления и или изменения, прекращения существования ЗО-УИТ, а также последствия в части использования объектов недвижимости, связанные с установлением/изменением ЗОУИТ.

Особой проблемой являются линейные инженерные объекты (линии связи, ЛЭП, магистральные трубопроводы, автомобильные дороги и т.д.), строительство которых было завершено до вступления в силу действующего законодательства), на которые устанавливается охранная зона (ЗОУИТ). По той причине, что линейные объекты имеют большие расстояния, а необходимо использовать разные исходные данные и методы определения координат поворотных точек ЗОУИТ, а также является проблемой, что протяженные линейные объекты не всегда лежат на земельных участках, границы которых установлены в соответствие с земельным законодательствам, если объект лежит на межселенной территории или на землях неразграниченной собственности, этот факт вызывает дополнительные проблемы в установление правообладателя таких участков, а также наложение ограничения на такие объекты.

### *Основная часть*

ЗОУИТ для линейных объектов является охранная зона, некий коридор в высоту и в ширину регламентированный определенным Постановлением Правительства, в зависимости от вида зоны.

В качестве примера будет рассмотрен процесс установления охранной зоны ВЛ 10кв, расположенной на территории Республики Саха Якутия.

Под объектами электросетевого хозяйства понимаются объекты электроэнергетики, а именно: линии электропередач, трансформаторные и иные подстанции, распределительные пункты и иное предназначенное для обеспечения электрических связей и осуществления передачи электрической энергии оборудование [4].

Охранная зона (далее - ОЗ) объектов электросетевого хозяйства регламентируются Постановление Правительства РФ от 24 февраля 2009 г. № 160 «О порядке установления охранных зон объектов электросетевого хозяйства и особых условий использования земельных участков, расположенных в границах таких зон» (далее- № 160) [4].

Вышеуказанное Постановление Правительства определяет, что границы ОЗ устанавливает электросетевая организация, которая владеет на праве собственности или ином праве объектом.

Если в штате сетевой организации не предусмотрен квалифицированный кадастровый инженер, то сетевая организация обращается в кадастровую компанию (либо к кадастровому инженеру) на основании № 44-ФЗ от 05.04.2013 Федерального закона «О контрактной системе в сфере закупок товаров, работ, услуг для обеспечения государственных и муниципальных нужд» и заключает договор подряда на выполнение кадастровых работ по установлению охраной зоны.

На основании договора и доверенности (от сетевой компании) кадастровый инженер обращается в Ростехнадзор с заявлением о согласовании границы ОЗ в отношении объекта, вокруг которого будет установлена эта зона, в виде электронного документа и в бумажном виде, содержащих текстовое и графическое описание местоположение границ ОЗ, а также файл с координатами характерных точек в местной системе координат. Решение о согласовании границ ОЗ Ростехнадзор принимает в течение 15 рабочих дней. Форма заявления в Ростехнадзор утверждена приказом Ростехнадзора № 9 от 17 января 2013г [4].

ОЗ считается установленным со дня внесения в ЕГРН сведений. ОЗ подлежат маркировке, она содержит: размер охранной зоны, информацию о сетевой организации, а также ограничения.

В ОЗ запрещены любые действия, которые могут повлиять на эксплуатацию ОЭХ, или действия, которые могут нанести ущерб жизни и здоровью гражданам, ограничения представлены на (рис. 1). [4].

На территории установления ОЗ без согласия владельца объекта ЭЛХ запрещено проводить строительство, капремонт и какие – либо другие вмешательства на территории зоны.

В случае совпадения установления охраной зоны с другими объектами ЗОУИТ, они устанавливаются по согласованию с заинтересованными лицами в соответствии с законодательством РФ с обязательным заключением соглашения о взаимодействии в случае аварии.

Охранные зоны устанавливаются на основании класса напряжённости и типа ОЭХ (рис. 2).

#### Запрещается в охранных зонах

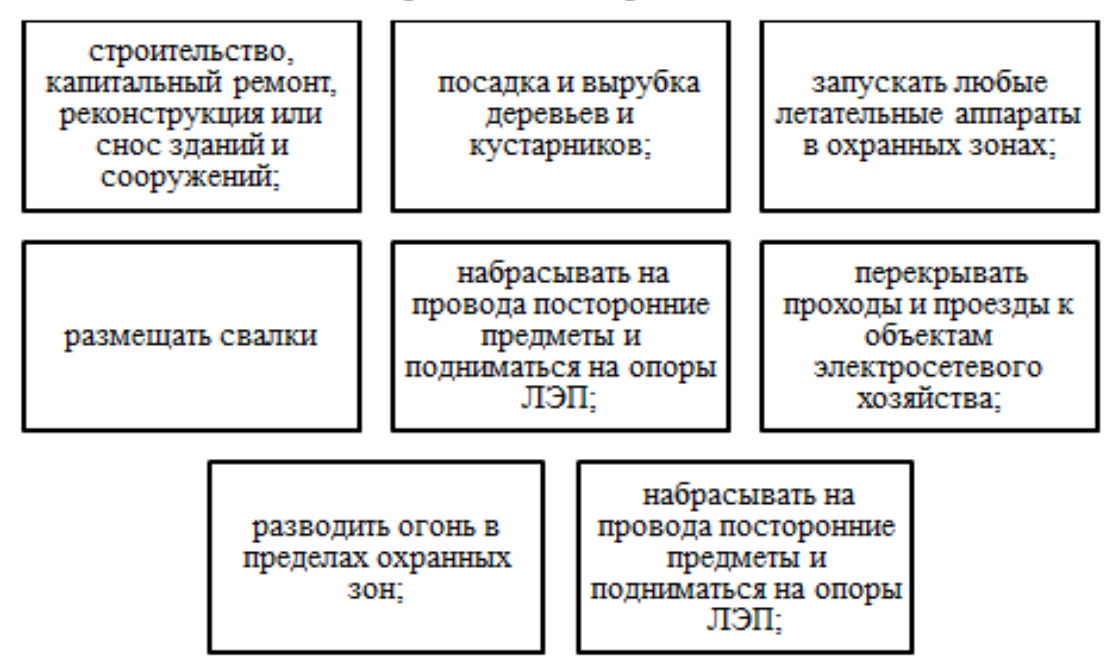

Рис. 1. В границах охранных зон запрещено

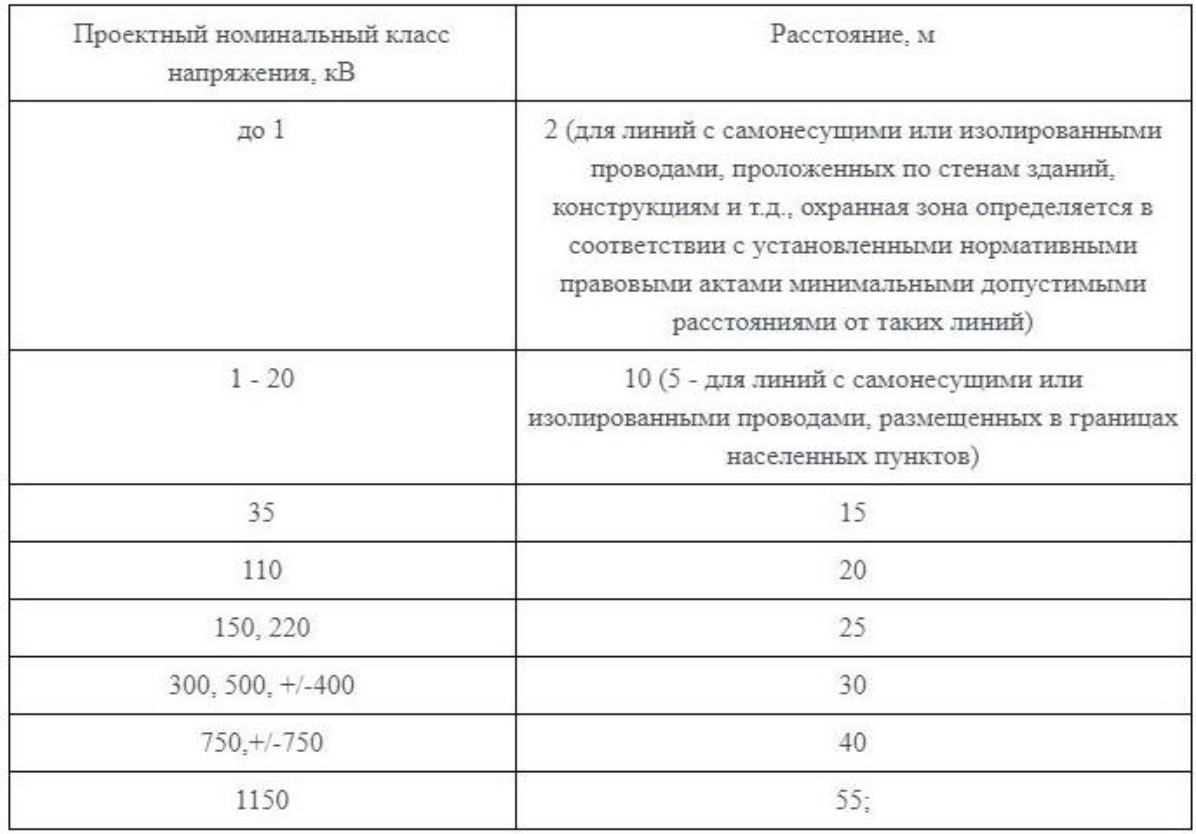

# Рис. 2. Требования к границам установления охранных зон объектов электросетевого хозяйства

Основные этапы установления ЗОУИТ идентичны для всех видов зон. Рассмотрим данный порядок применительно к охранным зонам линейных объектов.

Первым этапом внесения ЗОУИТ является получения координат самого объекта, в отношении которого устанавливается охранная зона, в виде чертежей каталога координат с расширение MIF/MID либо DXF (в зависимости от метода съемки и в каком программное обеспечение обрабатывались координаты). Координаты характерных точек ЗОУИТ определяются с точностью не ниже точности картографической основы ЕГРН наиболее крупного масштаба, созданного на территории кадастрового квартала, в котором расположен объект. Если координаты границ объекта совпадают с границей учтенного земельного участка, то точность должна быть не ниже точности, с которой определены координаты характерных точек для этого земельного участка.

В данной научной статье чертеж объекта выполняется в программном обеспечении MAPInfo.

Графическая часть описания местоположение границ охранных зон регламентируется приказом №650 [13].

По требованию приказа № 650 на чертеже описания местоположения границ ОЗ отображаются границы самого объекта, в отношение которого установлена зона, отображаются ось ВЛ, границы КПТ, растр, сформированная охранная зона, и иные слои необходимые для отображения ситуации на чертеже [10].

После оформления чертежа (4 раздел описания местоположения границ охранных зон, печатного варианта) формируется электронный вариант и текстовая часть описания местоположения границ охраной зоны, в программном обеспечении ТехноКад-Экспресс.

Этапы заполнения тестовой части в программном обеспечении практически индентичны но существует несколько принципиальных отличий:

− для охранной зоны ВЛ раздел «заявление» заполняется от имени орагана государственной власти;

− в случае попадания ОЗ в несколько регионов XML- схема подготовляется для каждого региона отдельно;

− наименование объекта берется по технической документации;

- − вид зоны берется из документов;
- − виды зоны из документов (согласно гл. 19 ст. 105 ЗК РФ);

− вид зоны – наименование из документов;

− в особых отметках указывается условие, при которых определена ширина охранной зоны.

Импортируются поворотные точки охранной зоны объекта в таких форматах как: mif\*, csv\*, txt\*, с точностью определения границ, которые зависят от категории земель и выбора метода измерения (картометрического, аналитический, спутниковых технологий методы).

Колонка «Закрепление» заполняется только в том случае, если характерная точка закреплена специальными информационными знаками, в противном случае прописывается прочерк, либо закрепление отсутствует.

В приказе № 650 не конкретизируется, в каких случаях заполняется описание местоположение границ, но по требования регистратора заполняется.

После заполнения основных этапов следует формирования пакета для выгрузки в печатном варианте. В конце необходимо выгрузить электронный пакет для подписания XML-файла УКЭП кадастрового инженера [10].

Согласования охранных зон ЛЭП происходит с Ростехнадзором и его территориальными органами.

Для согласования ОЗ в адрес Ростехнадзора направляются следующие документы:

− заявление по форме приказа Ростехнадзора № 9 от 17.01.2013.

− опись документов по форме приказа Ростехнадзора № 9 от 17.01.2013

− информация о технических и качественных характеристиках объекта электросетевого хозяйства

− Документ, подтверждающий право собственности на объект, или иное другой документ подтверждающий законное владения таким объектам

− XML схема подписанная усиленной квалифицированной электронной подписью, а также же перечень координат

Заявление рассматривается 15 рабочих дней, в случае согласия установления ОЗ в течение 5 рабочих дней, Ростехнадзор направляет в органы регистрации прав подписанную XML схему.

В случае отказа согласования границ ОЗ собственнику возвращается подлинник описания местоположения границ охранной зоны.

Решение об отказе принимается в следующих случаях:

− заявление и пакет документов не соответствуют требованиям прописанных в приказе Ростехнадзора № 9 от 17.01.2013 [4].

− заявление и пакет документов представлен с нарушением требований, прописанных в приказе Ростехнадзора № 9 от 17.01.2013 [4].

− содержатся в заявлении не достоверные сведенья [4].

В связи с вышеуказанным, можно определить порядок установления ОЗ ЛЭП (рис. 3).

Как было указано выше, проблем при установке ЗОУИТ существует множество, при этом главной проблемой является то, что в нормативных актах не прописаны порядок заполнения XML – схемы для описания местоположения границ охранных, зона также не установлен регламент направления такого пакета.

Так для решения данной проблемы, предлагается совершенствованная схема внесения в ЕГРН ОЗ ЛЭП, которые позволит начинающему кадастровому инженеры не растеряться в множествах нормативно-правовых актах и установить заданную ОЗ в соответствие с земельным законодательством.

Заключительным этапом, является внесения в ЕГРН сведения о ЗОУИТ, предусмотренном ст.10 Закона №218-ФЗ, в том числе, в состав сведений включается срок, на который установлен ЗОУИТ [9].

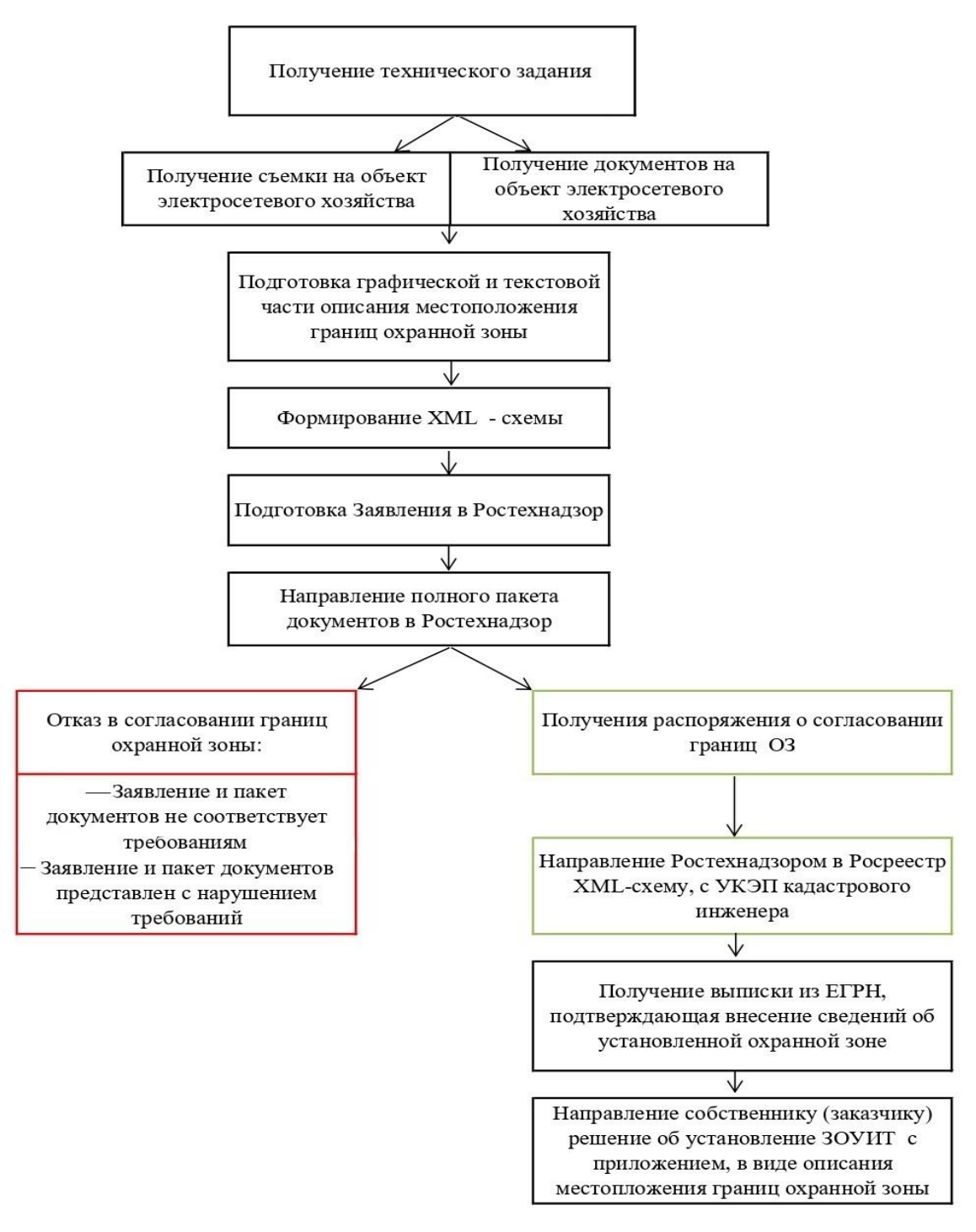

Рис. 3. Совершенствованная схема внесения в ЕГРН ОЗ ЛЭП

### *Заключение*

Вопрос о правовом регулировании ЗОУИТ является особенно актуальным, поскольку на сегодняшний момент не установлен порядок внесения, установления зон, что в свою очередь порождает правовые неопределённости и проблемы практической реализации норм права.

В данной статье были рассмотрены особенности формирования, установления и внесения охранных зон воздушных линий электропередач, а также сфор-

мирована схема для упрощения установки ОЗ и внесения сведений в ЕГРН. Согласно представленной схеме была сформирована охранная зона в установленном законодательством срок, без полученных со стороны органов регистрации прав замечаний.

## БИБЛИОГРАФИЧЕСКИЙ СПИСОК

1. Земельный кодекс Российской Федерации [Электронный ресурс]: Федеральный закон Российской Федерации от 25.10.2001 N 136-ФЗ (ред. от 02.08.2019) – Доступ из СПС «КонсультантПлюс».

2. О кадастровой деятельности [Электронный ресурс]: Федеральный закон Российской Федерации от 24 июля 2007 г. № 221-ФЗ. – Доступ из СПС «КонсультантПлюс».

3. «О Внесении изменений Градостроительного кодекса Российской Федерации и отдельные законодательные акты РФ до 01.01.2022» [Электронный ресурс]: Федеральный закон Российской Федерации от 03.08.2018 №342- ФЗ. – Доступ из СПС «КонсультантПлюс».

4. «О порядке установления охранных зон объектов электросетевого хозяйства и особых условий использования земельных участков, расположенных в границах таких зон» [Электронный ресурс]: Постановление Правительства Российской Федерации № 160 от 24.02.2009 – Доступ из СПС «Консультант Плюс»

5. «Об утверждении Порядка согласования Федеральной службой по экологическому, технологическому и атомному надзору границ охранных зон в отношении объектов электросетевого хозяйства» [Электронный ресурс]: Приказ Ростехнадзора № 9 от 17.01.2013 – Доступ из СПС «Консультант Плюс»

6. Бугаева И.А. Митрофанова Н. О. Этапы формирования границ зон с особыми условиями использования территории магистральных газопроводов// Международная научно-технологическая конференция студентов и молодых ученых «Молодежь. инновации. технологии». –2020. –Т. 7, № 2–С. (115-120)

7. Калюжин В. А, Митрофанова Н. О., Норкин В. И. Анализ правовых и технологических условий установления охранных зон линейных сооружений// Вестник СГУГиТ. –2020. –Т. 25, № 1–С. (239-253)

8. Калюжин В. А, Одинцова Н. В., Каравайцев Ф. В. Подход формализации уточнения границ муниципальных образований // Интерэкспо ГЕО-Сибирь-2012. VII IМеждунар. науч. конгр. : Междунар. науч. конф. «Экономическое развитие Сибири и Дальнего Востока. Экономика природопользования, землеустройство, лесоустройство, управление недвижимостью»: сб. материалов в 4 т. (Новосибирск, 10−20 апреля 2012 г.). − Новосибирск : СГГА, 2012.Т. 4. –С. 141–144.

9. О государственной регистрации недвижимости [Электронный ресурс]: Федеральный закон Российской Федерации от 13.07.2015 N 218-ФЗ. – Доступ из СПС «КонсультантПлюс».

10. Об установлении формы графического описания местоположения границ населенных пунктов, территориальных зон, особо охраняемых природных территорий, зон с особыми условиями использования территории, формы текстового описания местоположения границ населенных пунктов, территориальных зон, требований к точности определения координат характерных точек границ населенных пунктов, территориальных зон, особо охраняемых природных территорий, зон с особыми условиями использования территории, формату электронного документа, содержащего сведения о границах населенных пунктов, территориальных зон, особо охраняемых природных территорий, зон с особыми условиями использования территории, и о признании утратившими силу приказов Минэкономразвития России от 23 марта 2016 г. N 163 и от 4 мая 2018 г. № 236 [Электронный ресурс]: Письмо Минэкономразвития России № 650 от 23.11.2018 –Доступ из СПС «Гарант» - Режим доступа: http://base.garant.ru/72167790/- Загл. с экрана.

© *И. А. Бугаева, Н. О. Бороздина, В. И. Норкин, 2022*